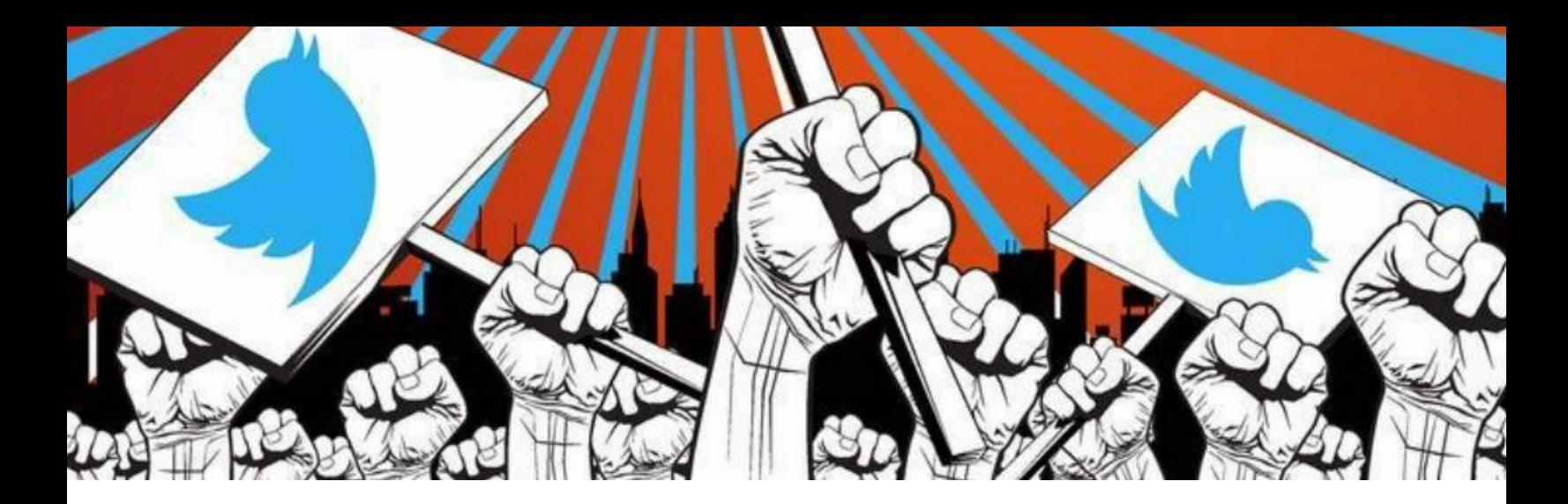

**TIPSHEET | March 2019**

# Twitter as a Tool for Advocacy

#### WHY TWITTER?

- Up-to-the-minute news
- Engage directly with legislators, journalists, advocates and the community-at-large

## WHO IS ON TWITTER?

According to Pew Research Center,

- 326 million users every month
- 40% of U.S adults between 18-29 years old. 27% of 30-49 year olds.
- 26% of Black internet users (24% White and 20% Latinx)
- Over 70% of journalists see Twitter as a valuable tool for engagement
- The majority of legislators/representatives: transparency and feedback

### FIRST STEPS ON TWITTER

- 1. Set up your Twitter profile! (name, profile picture, banner photo, bio)
- 2. Find your voice/Twitter personality
- 3. Introduce yourself!
- 4. Build your Twitter community

**CONTACT Sarah Shimazaki Program Coordinator [sarah@resource-media.org](mailto:sarah@resource-media.org) www.resource-media.org**

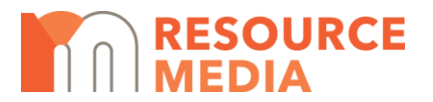

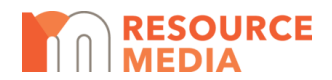

## TWITTER TERMINOLOGY

**Tweet:** a 280-character message **Retweet (RT):** Tweeting another Twitter user's tweet **Hashtag (#):** Indexing of keywords **Follow:** Subscribing to another Twitter user's tweets **Follower:** Another Twitter user subscribing to your tweets **Trending:** The most popular words, phrases or hashtags being used in tweets at that time for the selected geographic area **Direct Message (DM):** 280-character private message to a follower **@:** Symbol used to identify a Twitter user i.e @SarahShimazaki **Reply:** A tweet-back or response to another Twitter user **Lists:** A way to organize favorites or similar Twitter users you are interested in **Pinned:** Marked tweets that will always appear at the top of your profile **Promoted:** Sponsored posts

## BUILDING YOUR TWITTER COMMUNITY: WHO TO FOLLOW?

- 1. Partner organizations and allies
- 2. Your elected officials
- 3. Thought leaders and influencers in your space
- 4. Reporters

## TWITTER BEST PRACTICES

- **What to tweet**:
	- $\circ$  1/3 share content (photos, ideas, statements, articles, blogs, etc.)
	- $\circ$  1/3 retweets (amplify partners work, retweet tweets that suit your audience)
	- $\circ$  1/3 converse (pose questions, respond to comments, engage in conversation)
- **Consistency is key**: consider posting at least once a day
- **Tweets with visuals receive 150% more retweets**
	- o Image associated with link (not always a guarantee the image will appear)
	- o Photo straight from mobile device
	- $\circ$  Simple graphic combining photo and text (you can use intuitive graphic design tools like [Canva](https://www.canva.com/) o[r PicMonkey\)](https://www.picmonkey.com/)

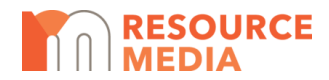

- $\circ$  Screenshots of the content you are sharing, if an image is not readily available (i.e surveys, blogs, etc.)
- o Get creative! You can also embed GIFs, memes and videos into a tweet.
- **Celebrate victories!** In our current age of constant distressing and frustrating news, people are hungry for wins—big and small. Be sure to update your audience about a historic event, significant achievement or small victory.
- **Make us laugh:** Don't be afraid to use a little humor in your tweets!
- **Connect to our shared humanity:** center people's stories and voices first
- **The art of the hashtag:** keep it short and simple. Use no more than 3 hashtags in a tweet and no more than 4 words when creating a hashtag (i.e #GetOutTheVote)
- **Finding relevant hashtags:** To find trending hashtags relevant to a particular issue, use tools like [Hashtagify.](https://hashtagify.me/)
- **Less is more:** use less #hashtags, less @tags, less characters than you'd think!

# JOIN THE CONVERSATION

#### **REACHING OUT TO: LEGISLATORS**

- Ask them to take a specific action
- Thank them for doing good
- Use hashtags they follow: (i.e #WAleg for Washington state legislature)

#### **REACHING OUT TO: REPORTERS**

- Engage with them early
- Ladder of engagement to build a relationship: follow, retweet, tag, comment, direct message (not all in one day!)
- Learn where they want to receive pitches

#### **REACHING OUT TO: SUPPORTERS**

- Call them to online and offline action
- Celebrate your successes
- Say "thank you."